## **INICIACIÓN A LA INFORMÁTICA DE USUARIO**

*10 HORAS* 

## **DESCRIPCIÓN**

Este Curso responde a tus necesidades de formación en Alfabetización Digital, te facilita la adquisición tanto de conocimientos básicos como de habilidades y capacidades adecuadas en materia de Informática, necesarias para tu correcto desempeño del puesto de trabajo.

Te informa y forma en las técnicas y procedimientos más adecuados para realizar el trabajo con un ordenador personal, al describir los principales elementos que lo configuran (hardware y software) y detallar las aplicaciones prácticas de la tecnología digital (Internet, Correo Electrónico,...).

## **OBJETIVOS**

Conocer los principales conceptos asociados a la Informática - Analizar las características y tipología de los ordenadores - Analizar los principales componentes del software y el hardware - Entender el funcionamiento de las diferentes partes del ordenador - Reconocer los periféricos y sus funciones - Analizar los diferentes tipos de procesador de textos y de hojas de cálculo - Conocer qué es un base de datos, sus características y las principales ventajas y desventajas - Comprender las principales características de Internet - Identificar los diferentes componentes de la red de redes - Identificar los principales servicios y recursos que ofrece Internet - Estar familiarizado y reconocer la estructura/interfaz del Explorador de Internet

## **CONTENIDOS**

INTRODUCCIÓN A LA INFORMÁTICA: INTRODUCCIÓN: CONTENIDOS Y OBJETIVOS

UNIDAD 1: TERMINOLOGÍA INFORMÁTICA BÁSICA: 1.1. Definición de Informática - 1.2. Definición de Digital - 1.3. Definición de Multimedia - 1.4. Definición de Internet.

UNIDAD 2: EVOLUCIÓN HISTÓRICA DE LOS ORDENADORES: 2.1. Precedentes de los ordenadores. - 2.2. Generaciones de los ordenadores.

UNIDAD 3: ORDENADOR: Características y tipología: 3.1. Definición de ordenador - 3.2. Características del ordenador - 3.3. Funciones del ordenador - 3.4. Tipos de ordenador.

COMPONENTES DE LOS EQUIPOS INFORMÁTICOS:-INTRODUCCIÓN: CONTENIDOS Y OBJETIVOS

UNIDAD 1: EL HARDWARE: 1.1. Clasificación - 1.2. Partes - 1.2.1. La CPU - 1.2.2. Placa Base - 1.2.3. Tarjetas - 1.2.4. Periféricos.

UNIDAD 2: EL SOFTWARE: 2.1.El sistema operativo - 2.2. Programas y aplicaciones.

PROCESADOR DE TEXTOS: INTRODUCCIÓN: CONTENIDOS Y OBJETIVOS

UNIDAD 1: DEFINICIÓN Y TIPOLOGÍA: 1.1. Definición - 1.2. Tipología.

UNIDAD 2: FUNCIONAMIENTO: 2.1. Abrir el programa - 2.2. Pantalla Principal - 2.3. Configurar Página - 2.4. Formato de texto - 2.5. Guardar documento.

HOJAS DE CÁLCULO: INTRODUCCIÓN: CONTENIDOS Y OBJETIVOS

UNIDAD 1: HOJAS DE CÁLCULO. DEFINICIÓN Y TIPOLOGÍA: 1.1. Definición - 1.2. Tipología.

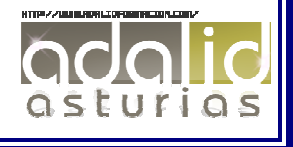

UNIDAD 2: FUNCIONAMIENTO DE LA HOJA DE CÁLCULO: 2.1. Abrir el programa - 2.2. Pantalla Principal - 2.3. Conceptos fundamentales - 2.4. Tipos de datos - 2.5. Operaciones con rangos - 2.6. Variaciones del aspecto de una hoja de cálculo - 2.7. Utilización de varias hojas - 2.8. Tipos de gráficos.

BASE DE DATOS: INTRODUCCIÓN: CONTENIDOS Y OBJETIVOS

UNIDAD 1: BASE DE DATOS: DEFINICIÓN, CARACTERÍSTICAS Y TIPOS: 1.1. Definición - 1.2. Características principales - 1.3. Tipos de base de datos - 1.4. Tipos de campos.

UNIDAD 2: BASE DE DATOS: VENTAJAS Y DESVENTAJAS: 2.1. Ventajas de las bases de datos - 2.2. Desventajas de las bases de datos.

UNIDAD 3: Funcionamiento de una base de datos - 3.1. Como iniciar Access - 3.2. Pantalla principal - 3.3. Como abrir una base de datos - 3.4. Objetos de una base de datos.

PROGRAMA PARA PRESENTACIONES : INTRODUCCIÓN: CONTENIDOS Y OBJETIVOS

UNIDAD 1: PROGRAMAS PARA PRESENTACIONES: 1.1. Definición - 1.2. Características de un programa para presentaciones - 1.3. Tipos de programas para presentaciones - 1.4. Aportaciones y limitaciones.

UNIDAD 2: FUNCIONAMIENTO DE UN PROGRAMA DE PRESENTACIONES: 2.1. Abrir el programa - 2.1.1. Crear acceso directo - 2.2. Pantalla Principal - 2.3. Pautas a seguir en la elaboración de las diapositivas - 2.4. Guardar presentación - 2.5. Recuperar una presentación no guardada.

INTERNET: - INTRODUCCIÓN: CONTENIDOS Y OBJETIVOS

UNIDAD 1: INTERNET: DEFINICIÓN, EVOLUCIÓN Y ACCESO: 1.1. Definición - 1.2. Evolución de Internet - 1.3. Acceso a Internet - 1.3.1. Tipos de navegador - 1.4. Cómo conectarse a Internet.

UNIDAD 2: FUNCIONAMIENTO DE INTERNET: 2.1. Pantalla Inicial de Internet Explorer - 2.2. Diferentes formas de navegar - 2.3. Buscadores - 2.4. Favoritos - 2.5. Historial

UNIDAD 3: EL CORREO ELECTRÓNICO: 3.1. Partes de una dirección de correo electrónico - 3.2.Ventajas del correo electrónico (e-mail) - 3.3. Componentes de un E-mail - 3.4. Funcionamiento del Correo Electrónico - 3.4.1. Enviar E-mail - 3.4.2. Recibir E-mail.

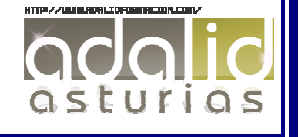